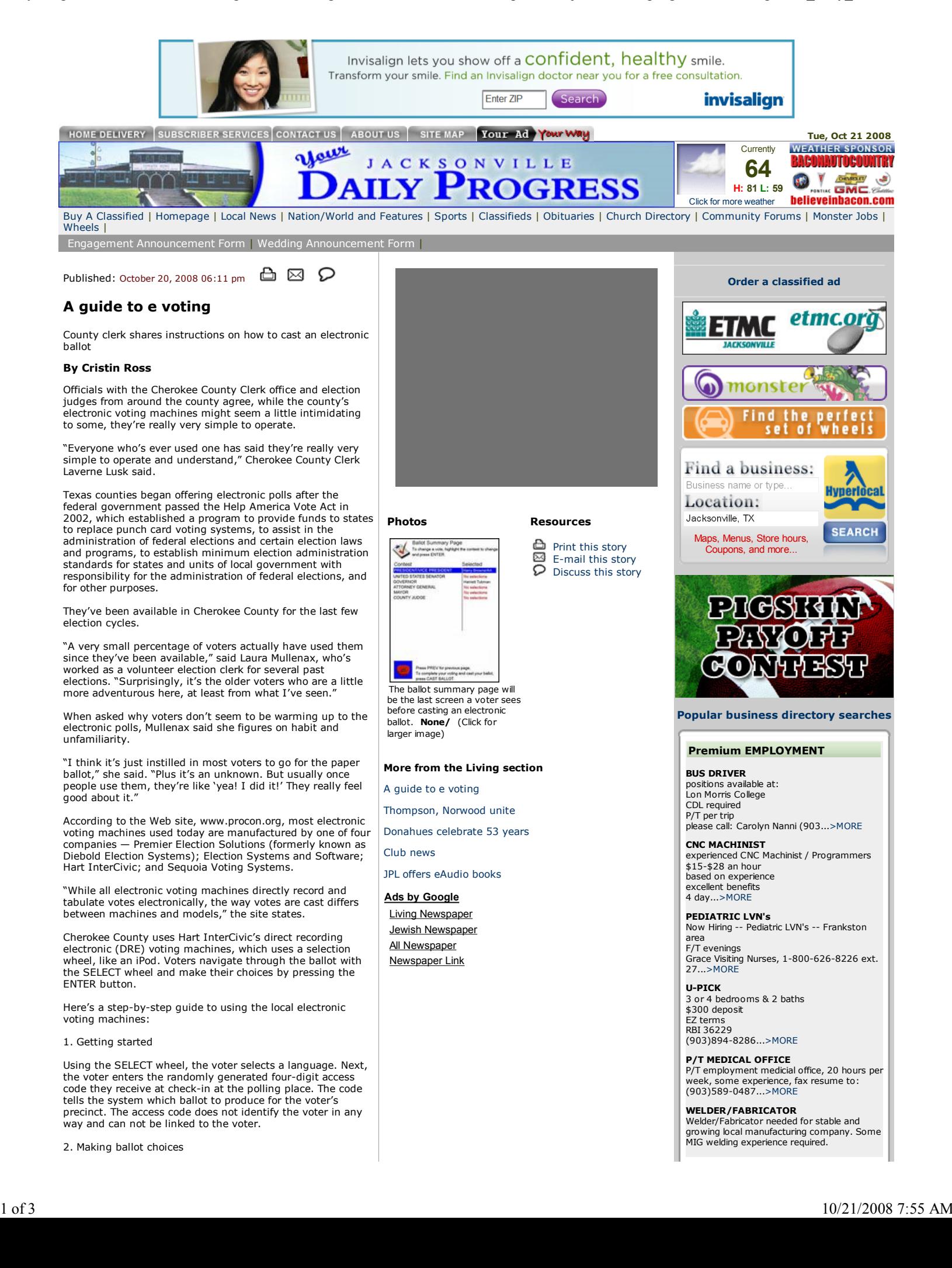

3. Reviewing ballot choices

4. Cast ballot

for

e

The ballot then appears on the color screen and the voter uses the SELECT wheel to move a blue highlight bar through the ballot. Once the voter moves the highlight bar onto their desired choice, they simply press the large button marked ENTER and the selection is marked. The box beside that choice is marked in red and the voter's selection becomes bold while all of the other choices fade into the background so the voter has a strong visual signal of their vote.

After the voter has voted in the last contest on the ballot, a Ballot Summary screen will appear listing all the choices made and lets the voter know if they have missed voting in any race. If the voter makes a mistake or changes their mind they can make corrections from the Ballot Summary screen.

After reviewing and confirming the Ballot Summary screen, the voter can press the CAST BALLOT to finish voting. The

screen informs the voter that they cannot go back after CAST<br>BALLOT has been pressed. Voters will know they have<br>finished voting when they see the waving American flag or<br>hear "Your vote has been recorded" on the audio hea

The U.S. Election Assistance Commission (EAC) was

Weldi...>MORE

## SSC SERVICE SOLUTIONS

hiring P/T Custodial Staff for school in Rusk, TX please call Dewayne (903)520-5611...>MORE

MAINTENANCE

person needed for apartments in Jacksonville start immediately submit application to: Manager, Southwood Apart...>MORE

**D & L TOOLING & PLASTIC**<br>is looking for a dependable: FULL CHARGE BOOKKEEPER - must have experience with Quickbooks - must have a good work histo...>MORE

LVNs

2pm-10pm & 10pm-6am shift CNA - 12 hour shifts apply in person - NO phone calls Bonner Place, 421 S. Bon...>MORE

See all ads

## Premium VEHICLES

## Sell your Vehicle

Place your vehicle ad in the Premium spot on the web page for a much quicker sale. Call Classifieds (877)670-3400 for de...>MORE

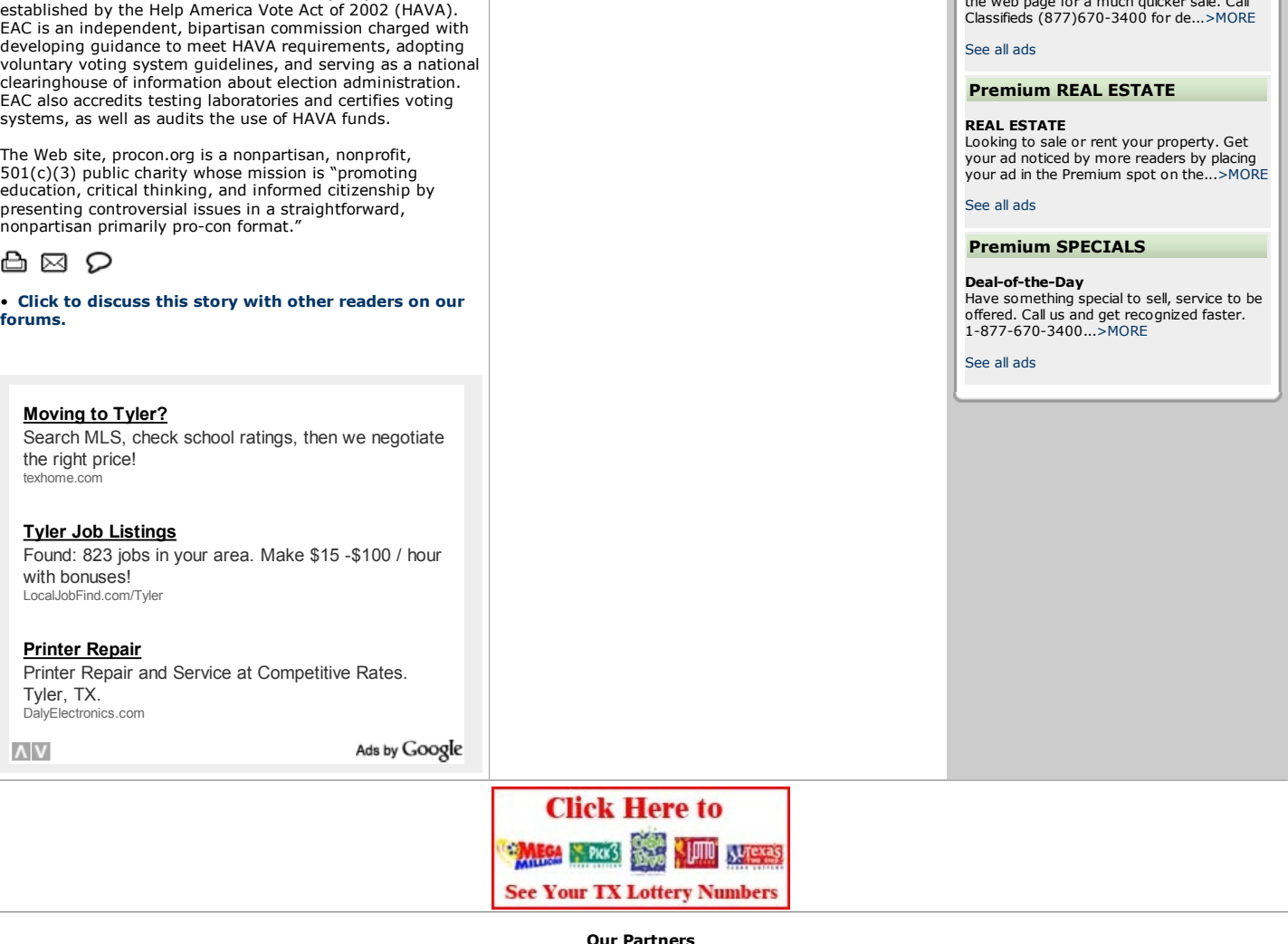

American Profile Spry

How about three days of golf instead? Rc **Deliville** SUMMER UNLIMITED SPECIAL all 800.949.4444 or click for more info

© 2005, Jacksonville Daily Progress Jacksonville, Texas

Popular Business directory links - Jacksonville Apartments | Jacksonville Attorneys | Jacksonville Auto Dealers | Jacksonville Auto Parts | Jacksonville Auto Repair | Jacksonville Beauty Salons | Jacksonville Car Rental | Jacksonville Dentists | Jacksonville Docksonville Formentille Indes | Jacksonville Insurance | Jacksonville Insurance | Jacksonville Insurance | Jacksonville Tax Prepa

Community Newspaper Holdings, Inc. • CNHI Classified Advertising Network • CNHI News Service<br>Associated Press content Cellons. All rights reserved. AP content may not be published, broadcast, rewritten or redistributed.<br>Ou